#### CS 242

# Simula and Smalltalk

John Mitchell

#### Simula 67

- First object‐oriented language
- Designed for simulation
	- Later recognized as general‐purpose prog language
- Extension of Algol 60
- Standardized as Simula (no "67") in 1977
- Inspiration to many later designers
	- Smalltalk
	- $C++$
	- ...

# Brief history

- Norwegian Computing Center
	- Designers: Dahl, Myhrhaug, Nygaard
	- Simula‐1 in 1966 (strictly <sup>a</sup> simulation language)
	- General language ideas
		- Influenced by Hoare's ideas on data types • Added classes and prefixing (subtyping) to Algol 60
	- Nygaard
		- Operations Research specialist and political activist
		- Wanted language to describe social and industrial systems
		- Allow "ordinary people" to understand political (?) changes
	- Dahl and Myhrhaug
		- Maintained concern for general programming

### Comparison to Algol 60

- Added features
	- class concept
	- reference variables (pointers to objects)
	- pass‐by‐reference
	- char, text, I/O
	- coroutines
- Removed
	- Changed default par passing from pass‐by‐name
	- some var initialization requirements
	- own (=C static) variables
	- string type (in favor of text type)

### Objects in Simula

- Class
- A procedure that returns a pointer to its activation record • Object
- Activation record produced by call to a class
- Object access
	- Access any local variable or procedures using dot notation: object.
- Memory management
	- Objects are garbage collected • user destructors considered undesirable

### Example: Circles and lines

q

p

#### • Problem

– Find the center and radius of the circle passing through three distinct points, p, q, and r

#### • Solution

- Draw intersecting circles Cp, Cq around p,q and circles Cq', Cr around q, r (Picture assumes Cq = Cq')
- Draw lines through circle intersections – The intersection of the lines is the center
- of the desired circle.
- Error if the points are colinear.

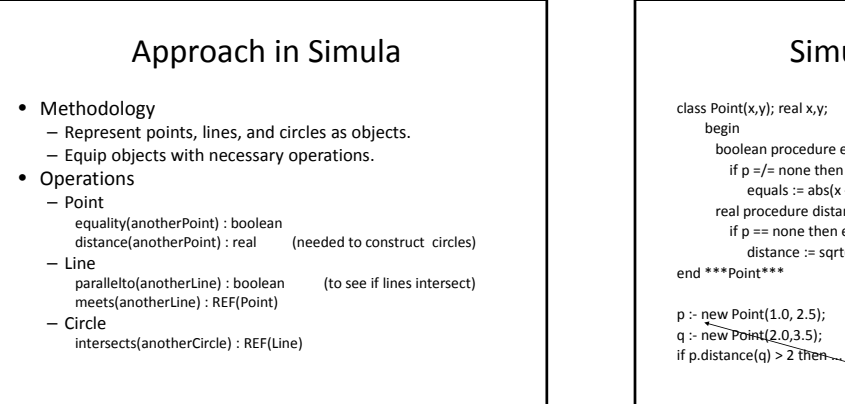

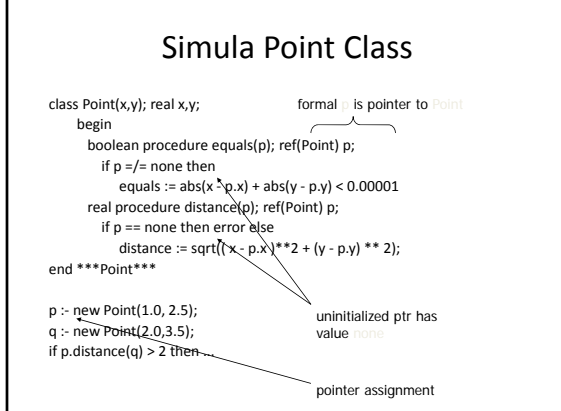

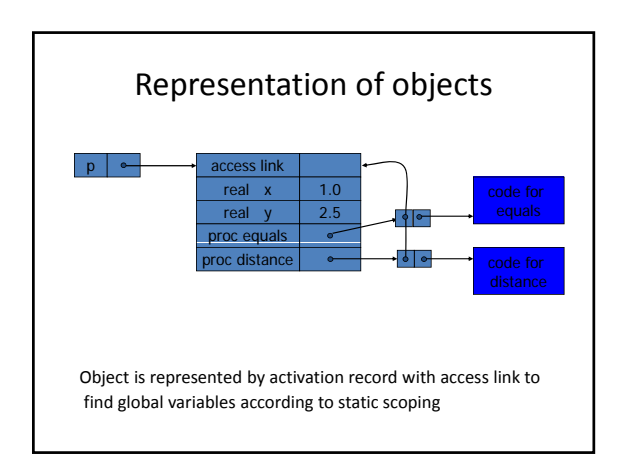

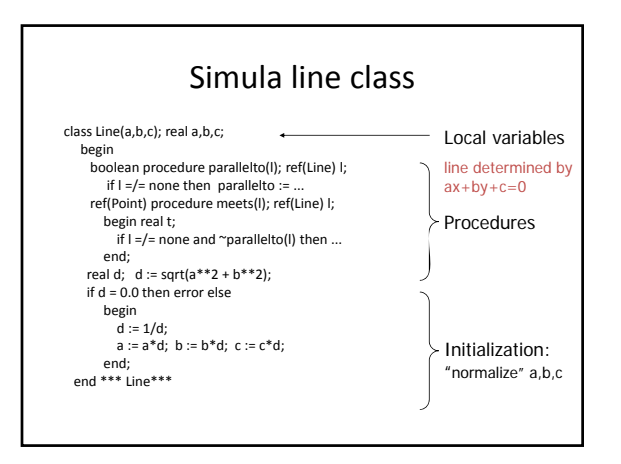

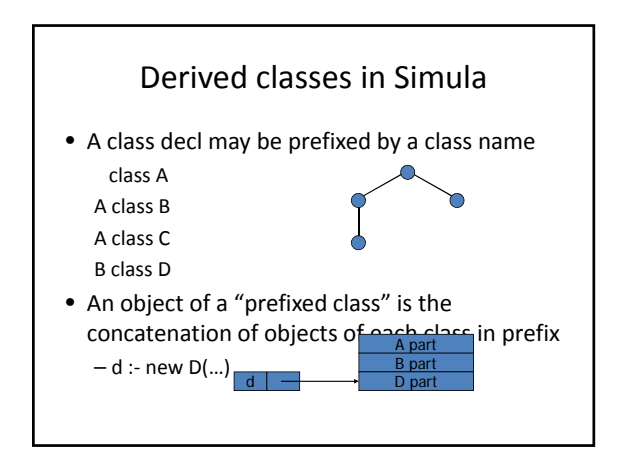

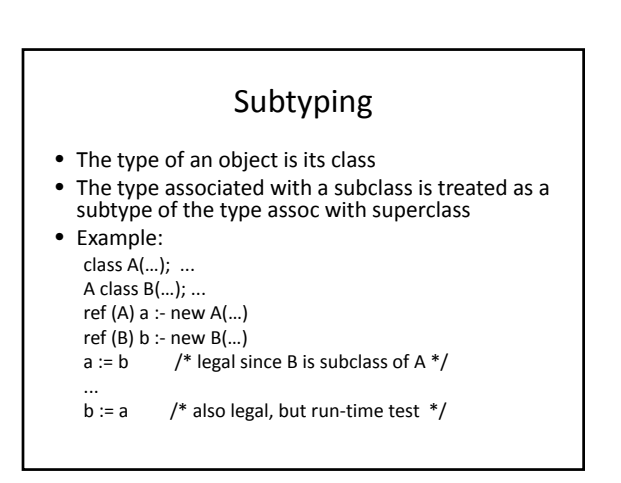

#### Main object‐oriented features

- Classes
- Objects
- Inheritance ("class prefixing")
- Subtyping
- Virtual methods
- A function can be redefined in subclass
- Inner
- Combines code of superclass with code of subclass • Inspect/Qua
- run‐time class/type tests

#### Features absent from Simula 67

- Encapsulation
- All data and functions accessible; no private, protected
- Self/Super mechanism of Smalltalk
	- But has an expression this〈class〉 to refer to object itself, regarded as object of type 〈class〉. Not clear how powerful this is…
- Class variables
- But can have global variables
- Exceptions
	- Not fundamentally an OO feature ...

# Simula Summary

- Class
	- "procedure" that returns ptr to activation record – initialization code always run as procedure body
- Objects:
- Encapsulation
	- protected and private not recognized in 1967
	- added later and used as basis for C++
- **Subtyping: determined by class hierarchy**
- **Inheritance:** provided by class prefixing

### **Smalltalk**

- Major language that popularized objects
- Developed at Xerox PARC
- Smalltalk‐76, Smalltalk‐80 were important versions
- Object metaphor extended and refined
	- Used some ideas from Simula, but very different lang
	- Everything is an object, even a class
	- All operations are "messages to objects"
	- Very flexible and powerful language
		- Similar to "everything is a list" in Lisp, but more so • Example: object can detect that it has received <sup>a</sup> message it does not understand, can try to figure out how to respond.

#### Motivating application: Dynabook

- Concept developed by Alan Kay
- Small portable computer
	- Revolutionary idea in early 1970's
		- At the time, <sup>a</sup> *minicomputer* was shared by <sup>10</sup> people, stored in <sup>a</sup> machine room.
	- What would you compute on an airplane?
- Influence on Smalltalk
	- Language intended to be programming language and operating system interface
	- Intended for "non‐programmer"
	- Syntax presented by language‐specific editor

### Smalltalk language terminology

- Object Instance of some class
- Class Defines behavior of its objects
- Selector Name of a message
- Message Selector together with parameter values
- Method Code used by a class to respond to message
- **Instance variable** Data stored in object
- Subclass Class defined by giving incremental

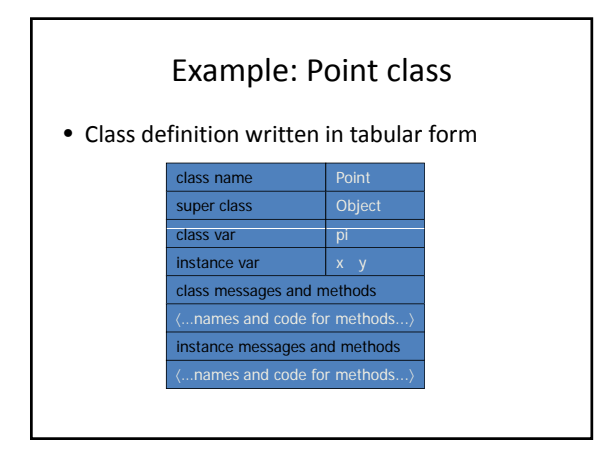

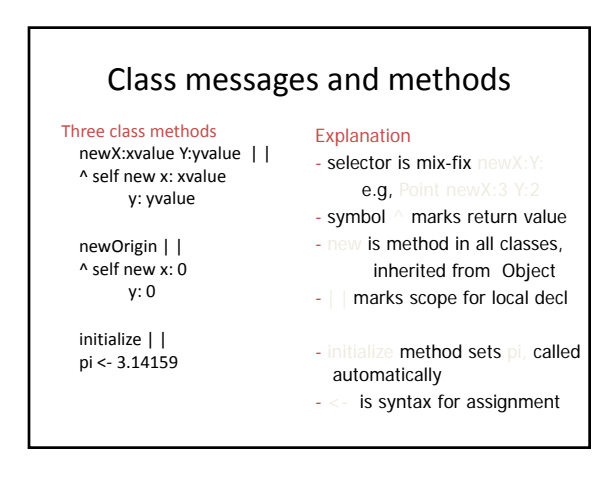

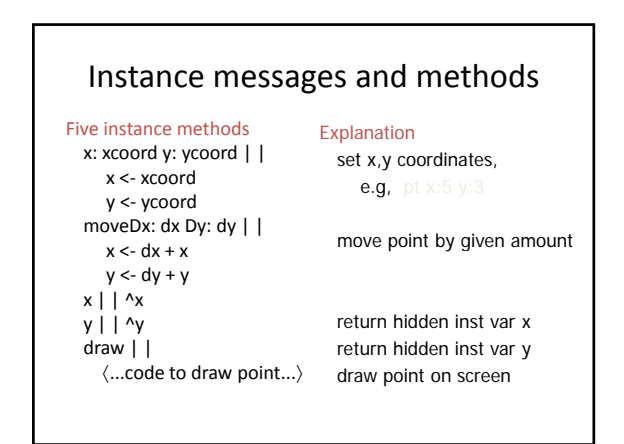

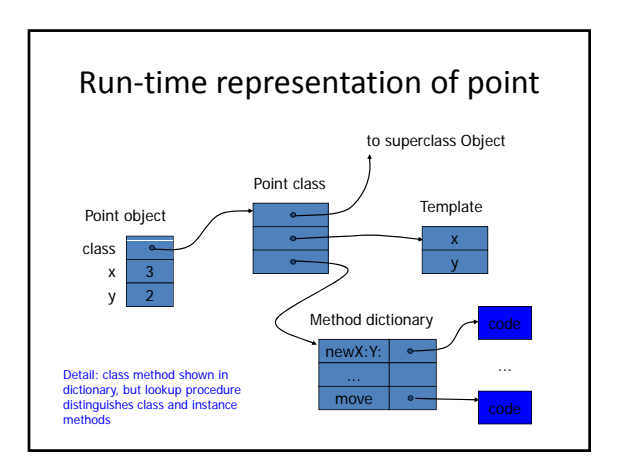

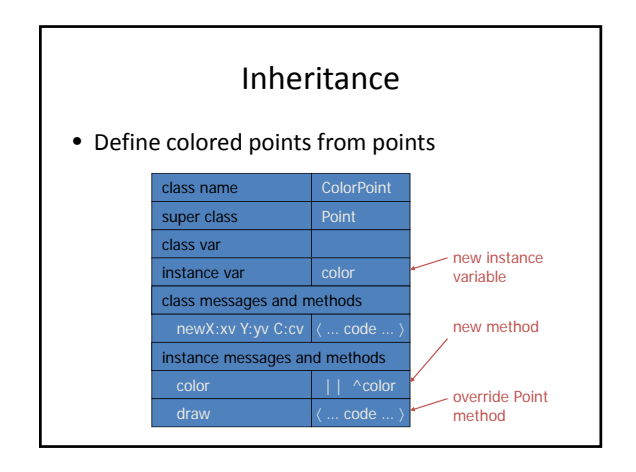

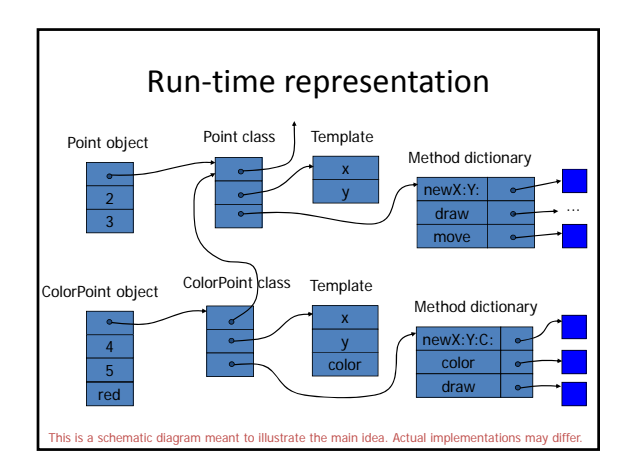

#### Encapsulation in Smalltalk

- Methods are public
- Instance variables are hidden
	- Not visible to other objects
		- pt  $x$  is not allowed unless  $x$  is a method
	- But may be manipulated by subclass methods
		- This limits ability to establish invariants
		- Example:
			- Superclass maintains sorted list of messages with some
			- selector, say insert
			- Subclass may access this list directly, rearrange order

#### Object types

- Each object has interface
	- Set of instance methods declared in class
	- Example:
		- Point {  $x:y$ :, moveDx:Dy:, x, y, draw} ColorPoint { x:y:, moveDx:Dy:, x, y, color, draw}
	- This is a form of type Names of methods, does not include type/protocol of arguments
- Object expression and type
	- Send message to object
	- p draw p x:3 y:4

# Subtyping

- Relation between interfaces
	- Suppose expression makes sense p msg:pars  $-$  OK if msg is in interface of p – Replace p by q if interface of q contains interface of  $\mathbf{p}$

#### • Subtyping

- If interface is superset, then a subtype
- Example: ColorPoint subtype of Point
- Sometimes called "conformance"

# Subtyping and Inheritance

- Subtyping is implicit
	- Not a part of the programming language
	- Important aspect of how systems are built
- $\bullet$  Inheritance is explicit
	- Used to implement systems
	- No forced relationship to subtyping

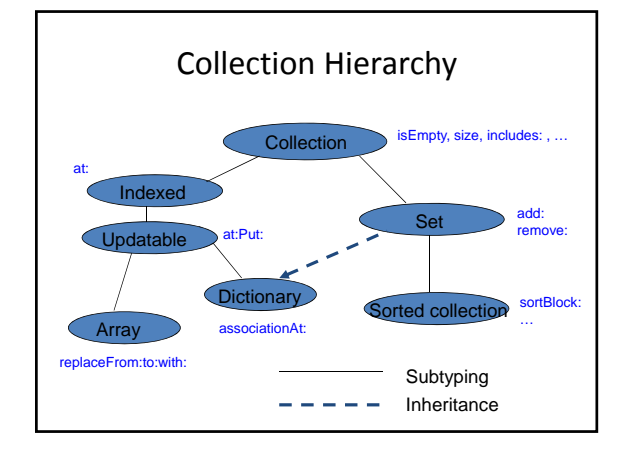

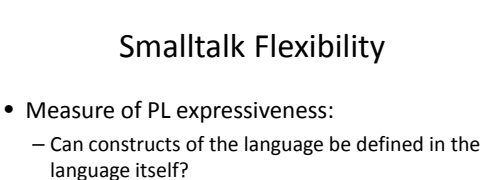

- Examples:
	- Lisp cond: Lisp allows user‐defined special forms
	- ML datatype: sufficient to define polymorphic lists,
		- equivalent to built‐in list type
	- ML overloading: limitation, since not available to programmer

M h la bhliain 1972. Tha bhliain 1972 agus an t-aistean an t-aistean an t-aistean an t-aistean an t-aistean an

• C/C++: ???

• Smalltalk is expressive in this sense

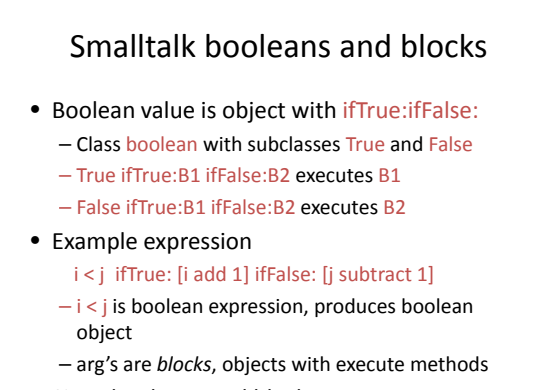

• Since booleans and blocks are very common

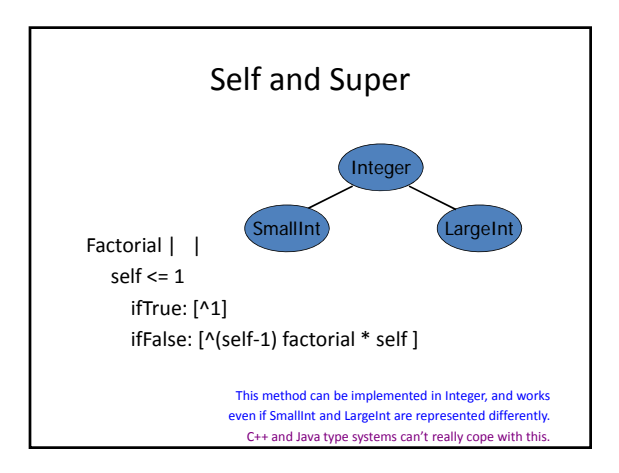

# Ingalls' test

- Dan Ingalls: principal designer Smalltalk system
	- Grace Murray Hopper award for Smalltalk and Bitmap graphics work at Xerox PARC
	- 1987 ACM Software Systems Award with Kay, Goldberg
- Proposed test for "object oriented"
	- Can you define a new kind of integer, put your new integers into rectangles (which are already part of the window system), ask the system to blacken a rectangle, and have everything work?
	- Smalltalk passes, C++ fails this test

#### Smalltalk integer operations

- Integer expression
	- x plus: 1 times: 3 plus: (y plus: 1) print
- Properties
	- All operations are executed by sending messages
	- If x is from some "new" kind of integer, expression makes sense as long as x has plus, times, print methods.

Actually, compiler does some optimization. But will revert to this if x is not built‐in integer.

#### Costs and benefits of "true OO"

- Why is property of Ingalls test useful?
	- Everything is an object
	- All objects are accessed only through interface
	- Makes programs extensible
- What is implementation cost?
	- Every integer operation involves method call
	- Unless optimizing compiler can recognize many cases – Is this worth it?

• Are there other issues? Security? (wait for Java final

- One application where it seems useful ?
- One application where it seems too costly?

# Smalltalk Summary

- Class
	- creates objects that share methods
	- pointers to template, dictionary, parent class
- Objects: created by a class, contains inst
- Encapsulation
	- methods public, instance variables hidden
- Subtyping:
- Inheritance: subclasses, self, super Single inheritance in Smalltalk‐76, Smalltalk‐80

#### Ruby www.ruby-lang.org

- Ruby is a "complete, full, pure object oriented language" – All data in Ruby are objects, in the sense of Smalltalk
	- Example: the number 1 is an instance of class Fixnum
- Very flexible
	- Can add methods to a class, or even to instance during runtime
- Closures – Automatic small integer (Fixnum) large integer (Bignum) conversion • Single inheritance only
	- Ruby features single inheritance only, \*on purpose\*
	-
	- Modules are collections of methods A class can import a module and gets all its methods

# Example Ruby class

class Song @@plays = 0 def initialize(name, artist, duration) @name = name @artist = artist @duration = duration  $@$ plays = 0 end def play  $@$  plays  $+= 1$ @@plays += 1 "This song: #@plays plays. Total #@@plays plays." end end see http://www.rubycentral.com/book/